# **ІНФОРМАЦІЙНІ ТЕХНОЛОГІЇ ТА КОМП'ЮТЕРНА ТЕХНІКА**

<https://doi.org/10.31649/1997-9266-2022-163-4-41-55>

УДК 517.98

**О. Б.** Мокін $<sup>1</sup>$ </sup> **В. Б.** Мокін<sup>1</sup> **Б. І. Мокін**<sup>1</sup>

# **АЛГОРИТМ МЕТОДУ ІДЕНТИФІКАЦІЇ МОДЕЛІ АВТОРЕГРЕСІЇ – КОВЗНОГО СЕРЕДНЬОГО, ЯКИЙ УЗАГАЛЬНЮЄ МЕТОДИКУ ЮЛА–УОКЕРА, ТА ЙОГО ПРОГРАМНА PYTHON-РЕАЛІЗАЦІЯ**

1 Вінницький національний технічний університет

*Для практичної реалізації розробленого цими ж авторами нового методу ідентифікації математичної моделі авторегресії – ковзного середнього АРКС* (*n n ap kc* , ) *прогнозування стаціонарних часових ря-*

*дів з довільними значеннями порядків*  $n_{ap}, n_{kc}$ *, який узагальнює відомий метод Юла–Уокера та вже опу-*

*блікований в попередніх роботах цих же авторів, запропоновано та деталізовано 11-етапний алгоритм його практичної реалізації. Алгоритм реалізовано за умови, доведеної авторами у попередніх публікаціях, що оптимальною структурою моделі АРКС* $(n_{ap},n_{kc})$  є структура АРКС(3,3). Харак-

*терною особливістю цього алгоритму є те, що параметри авторегресійної складової моделі АРКС(3,3) визначаються з використанням четвертої, п'ятої та шостої автоковаріацій, що суттєво відрізняє його від традиційного алгоритму ідентифікації цього класу моделей за методикою Юла– Уокера, в якому використовуються лише автоковаріації першого, другого та третього порядків. Інша характерна особливість цього алгоритму полягає в тому, що для визначення параметрів ковзного середнього застосовується пряма процедура, яка не вимагає поновлення процедури мінімізації суми квадратів відхилень при переході до інших значень порядків авторегресії та ковзного середнього, як того вимагає процедура обчислення значень параметрів складової ковзного середнього в моделі за будь-яким з класичних методів ідентифікації цього класу моделей. Створено програму Python-реалізації запропонованого алгоритму ідентифікації та продемонстровано її ефективність у розв'язанні задачі ідентифікації математичної моделі класу АРКС(3,3) для конкретного часового ряду, заданого його експериментальною реалізацією. Визначено умови, яким повинна відповідати експериментальна реалізація часового ряду, з використанням якої здійснюється авторська ідентифікація математичної моделі цього часового ряду, щоб прогнозування його наступних значень здійснювалось точніше, ніж з використанням математичних моделей цього ж класу, ідентифікація яких здійснювалась традиційно.*

**Ключові слова:** стаціонарний часовий ряд, модель авторегресії – ковзного середнього, АРКС, ідентифікація моделі, узагальнення методу Юла–Уокера, програма Python-реалізації алгоритму ідентифікації моделі.

#### **Вступ**

В роботі [1] авторами цієї статті запропоновано новий метод ідентифікації моделі авторегресії – ковзного середнього АРКС ( $n_{ap}, n_{kc}$ ) для прогнозування стаціонарних часових рядів з довільними значеннями порядків  $n_{ap}, n_{kc}$ , який узагальнює методику Юла–Уокера, детально викладену в роботах [2], [3].

В роботі [4] авторами статті доведено, що оптимальною структурою моделі АРКС( $n_{an}, n_{kc}$ ) є структура АРКС(3,3).

Але ні в роботі [1], ні в роботі [4] не подано ні робочого алгоритму реалізації запропонованого

 $\overline{a}$ 

О. Б. Мокін, В. Б. Мокін, Б. І. Мокін, 2022

нами нового методу ідентифікації моделі АРКС( $n_{an}, n_{kc}$ ), ні прикладу реалізації цього методу в задачі ідентифікації моделі конкретного часового ряду.

А тому *метою цієї публікації* є розкриття та деталізація алгоритму методу ідентифікації моделі APKC( $n_{ap}$ ,  $n_{kc}$ ) в її оптимальному варіанті APKC(3,3) та програмна Python-реалізація цього алгоритму в задачі прогнозування конкретного часового ряду, яка здійснена з використанням інформації, почерпнутої з робіт [5 ], [6].

### **Алгоритмізація узагальненого методу ідентифікації моделі АРКС(3,3)**

Отже, використовуючи висновок, отриманий в нашій роботі [4], в якості першої вихідної передумови побудови алгоритму узагальненого методу ідентифікації моделі АРКС(3,3), представимо оптимальну еквівалентну математичну модель АРКС(3,3) стаціонарного часового ряду  $l_t, t \in [0, 1, 2, ..., N-1]$  у вигляді

$$
m_{t} = g_{1}m_{t-1} + g_{2}m_{t-2} + g_{3}m_{t-3} + a_{t} - p_{1}a_{t-1} - p_{2}a_{t-2} - p_{3}a_{t-3};
$$
\n(1)

$$
m_t = l_t - b; \tag{2}
$$

$$
b = \frac{1}{N} \sum_{t=0}^{N-1} l_t,
$$
\n(3)

де *at* — імпульс стаціонарного білого шуму, згенерований в заданому діапазону значень, *g*1, *g*2, *g*<sup>3</sup> — параметри авторегресійної складової моделі АРКС(3,3), а *p*1, *p*2, *p*<sup>3</sup> — параметри складової ковзного середнього цієї моделі.

Як другу вихідну передумову створюваного алгоритму використано отриману у нашій роботі [1] систему рівнянь

$$
\begin{cases}\n\{q_0 = g_1q_1 + g_2q_2 + g_3q_3 + \sigma_a^2 - p_1(g_1 - p_1)\sigma_a^2 - p_2(g_2 - p_2)\sigma_a^2 - p_3(g_3 - p_3)\sigma_a^2\}, \\
\{q_1 = g_1q_0 + g_2q_1 + g_3q_2 - p_1\sigma_a^2 - p_2(g_1 - p_1)\sigma_a^2 - p_3(g_2 - p_2)\sigma_a^2\}, \\
\{q_2 = g_1q_1 + g_2q_0 + g_3q_1 - p_2\sigma_a^2 - p_3(g_1 - p_1)\sigma_a^2\}, \\
\{q_3 = g_1q_2 + g_2q_1 + g_3q_0 - p_3\sigma_a^2\}, \\
\{q_4 = g_1q_3 + g_2q_2 + g_3q_1,\n\end{cases} (4)
$$

$$
\begin{cases}\nq_4 = g_1 q_3 + g_2 q_2 + g_3 q_1, \\
q_5 = g_1 q_4 + g_2 q_3 + g_3 q_2, \\
q_6 = g_1 q_5 + g_2 q_4 + g_3 q_3,\n\end{cases} (5)
$$

яку для зручності реалізації в Python-програмі представлено у вигляді (4)—(5) і в якій  $\sigma_a^2$  — дисперсія стаціонарного білого шуму, а  $q_i$ ,  $i = 0, 1, 2, 3, 4, 5, 6$  — дисперсія та автоковаріації центрованого стаціонарного часового ряду  $m_t$ , що обчислюються за виразом

$$
q_i = \frac{1}{(N-1-i)} \sum_{t=0}^{N-1} m_t m_{(t+i)}, \quad i = 0, 1, 2, 3, 4, 5, 6.
$$
 (6)

Як третю вихідну передумову створюваного алгоритму використаємо систему рівнянь (5), яка в матричній формі матиме вигляд

$$
Mg = q,\tag{7}
$$

$$
\begin{bmatrix} q_3 & q_2 & q_1 \end{bmatrix} \begin{bmatrix} q_4 \end{bmatrix}
$$

де

$$
g = \begin{bmatrix} g_1 \\ g_2 \\ g_3 \end{bmatrix}; \quad M = \begin{bmatrix} q_3 & q_2 & q_1 \\ q_4 & q_3 & q_2 \\ q_5 & q_4 & q_3 \end{bmatrix}; \quad q = \begin{bmatrix} q_4 \\ q_5 \\ q_6 \end{bmatrix}, \tag{8}
$$

та розв'язок цієї системи у вигляді

$$
g = M^{-1}q,\tag{9}
$$

у якому *M*–1— матриця, обернена до матриці *M*, заданої виразом (8).

Як четверту вихідну передумову створюваного алгоритму використаємо взяту з роботи [1] систему проміжних параметрів А, В, С, Д, які визначаються з системи рівнянь (4), та вирази для яких мають вигляд

$$
\{q_0 - g_1 q_1 - g_2 q_2 - g_3 q_3 = A\};\tag{10}
$$

$$
\{q_1 - g_1 q_0 - g_2 q_1 - g_3 q_2 = B\};\tag{11}
$$

$$
\{q_2 - g_1 q_1 - g_2 q_0 - g_3 q_1 = C\};\tag{12}
$$

$$
\{q_3 - g_1 q_2 - g_2 q_1 - g_3 q_0 = \Pi\}.
$$
\n(13)

Цих чотирьох вихідних передумов уже достатньо для деталізації алгоритму узагальненого методу ідентифікації моделі АРКС(3,3), який включатиме в себе такі етапи:

1 етап — для експериментально визначеного відрізку часового ряду *lt* за виразом (3) визначаємо його середнє значення *b*;

2 етап — використовуючи вираз (2), центруємо експериментально визначений відрізок часового ряду, трансформуючи його у центрований часовий ряд  $m_t$ ;

3 етап — використовуючи вираз (6), обчислюємо дисперсію *q*<sup>0</sup> та перші шість автоковаріацій  $q_i$ ,  $i = 0, 1, 2, 3, 4, 5, 6$  центрованого часового ряду  $m_i$ ;

4 етап — підставляючи у вирази (8) числові значення обчислених на попередньому етапі відповідних автоковаріацій, формуємо матриці **M** та **q**;

5 етап — обчислюємо матрицю **M**–1 , обернену до матриці **M**;

6 етап — використовуючи вираз (9), розв'язуємо матричне рівняння та знаходимо числові значення параметрів *g*1, *g*2, *g*<sup>3</sup> авторегресійної складової моделі АРКС(3,3);

7 етап — підставляючи у вирази (10)—(13) числові значення параметрів авторегресійної складової моделі АРКС(3,3) та відповідних автоковаріацій, знаходимо числові значення проміжних параметрів А, В, С, Д;

8 етап — з четвертого рівняння системи (4) після підстановки в нього виразу (13) знаходимо, що

$$
\sigma_a^2 = -\frac{\Pi}{p_3},\tag{14}
$$

з третього рівняння цієї ж системи (4) після підстановки в нього виразів (12) та (14) знаходимо, що

$$
p_3 = \frac{\text{A}p_2}{\text{C} - \text{A}(s_1 - p_1)}.
$$
\n(15)

А підставляючи вирази (14) та (15) у перші два рівняння системи (4), отримуємо нову систему рівнянь

$$
\begin{cases} f_1(p_1, p_2) = 0, \\ f_2(p_1, p_2) = 0, \end{cases}
$$
 (16)

в яких

$$
f_1(p_1, p_2) = Ap_2(C - \mathcal{A}(g_1 - p_1)) - (C - \mathcal{A}(g_1 - p_1))^2 (-1 + p_1(g_1 - p_1) + p_2(g_2 - p_2)) -
$$
  
-  $\mathcal{A}p_2(g_3(C - \mathcal{A}(g_1 - p_1)) - \mathcal{A}p_2);$  (17)

$$
f_2(p_1, p_2) = Bp_2 - (C - \lambda(g_1 - p_1))(p_1 + p_2(g_1 - p_1)) - \lambda p_2(g_2 - p_2);
$$
\n(18)

9 етап — розв'язуючи систему нелінійних рівнянь (16), знаходимо числові значення параметрів *p*1, *p*<sup>2</sup> складової ковзного середнього в моделі АРКС(3,3);

10 етап — з виразу (15) знаходимо числове значення параметра  $p_3$  складової ковзного середнього в моделі АРКС(3,3);

11 етап — з виразу (14) знаходимо числове значення дисперсії  $\sigma_a^2$  білого шуму, на основі середньоквадратичного значення із якої формується діапазон генерації імпульсів білого шуму, які на кожному кроці прогнозування підмішуються до складової ковзного середнього в моделі АРКС(3,3). Але, якщо в процесі визначення параметрів  $p_1$ ,  $p_2$ ,  $p_3$  виявиться, що  $p_3 = 0$ , то дисперсію білого шуму слід визначати з першого рівняння системи (4) з урахування виразу (10), тобто використовуючи вираз

$$
\sigma_a^2 = \frac{A}{1 - p_1(g_1 - p_1) - p_2(g_2 - p_2) - p_3(g_3 - p_3)}.
$$
\n(19)

## **Програма Python-реалізації алгоритму узагальненого методу ідентифікації моделі АРКС(3,3)**

In [1]: import numpy as np # Виклик ППП *numpy* як *np* In [2]: L=[5.,8.,3.,4.,6.,3.,2.,7.,5.,4.,3.,6.,4.,5., # Внесення списку з *N* 3.,8.,6.,4.,3.,5.,4.,2.,7.,4.,5.,3.,6.,3.,4.,5.] ….значень часового ряду In [3]: N=30 # Фіксація *N=30* In [4]: def fun (x): # Формування функції, яка return np.sum(x) и поставленность по таким по так и поставления и по таким по так и по так и по так и по так и In [5]: fun(L) **All and Contract the Contract of the Contract of the H** Використання сформованої Out[5]: 137.0 ….функції для визначення суми In [6]: b=\_/N;b # Обчислення середнього Out[6]: 4.566666666666666 …значення *b* часового ряду In [7]: b=b.round(3);b ….та залишення в ньому лише Out[7]: 4.567 …трьох знаків після коми In [8]: L1=L-b # Центрування часового ряду In [9]: def fun (x): # Формування функції, яка return np.dot(x,x) и поставка при поставка представка при поставка при поставка при поставка при поставка при In [10]: fun(L1) # Використання сформованої Out[10]: ….функції для визначення 77.36667 ….скалярного добутку In [11]: q0= /N; q0 **Alternative Contract Contract Automobile # Обчислення дисперсії <b>q0** Out[11]: ….часового ряду та залишення 2.5788889999999998 ….в ній лише трьох знаків In [12]: q0=q0.round(3); q0 ….після коми Out[12]: 2.579 In [13]: L2=L1[:-1] # Вилучення зі списку *L1* In [14]: L5=L1[1:] # Вилучення зі списку *L1*

 ….числового масиву *x* в *numpy* ….членів часового ряду, ….заданого списком *L* ….шляхом віднімання від ….кожного його члена середнього значення ….цього ряду ….масиву *x* з самим собою …. в *numpy* ….центрованого часового ряду, ….заданого списком *L1,* з самим ….собою ….центрованого часового ряду ….останнього члена та ….трансформація його у ….список *L2*

….центрованого часового ряду

….першого члена та

….трансформація його у

….список *L5* In  $[15]$ : def fun  $(x,y)$ :  $\qquad \qquad$  # Формування функції, яка return np.dot(x,y) и поставков по поставков по поставка и поставка скалярний добуток ….масиву *x* з масивом *y* In [16]: fun(L2,L5) **http://education.com/information** # Використання сформованої Out[16]: ….функції для визначення -22.820818999999993 ….скалярного добутку ….центрованого часового ряду, ….укороченого зліва і справа ….на одну одиницю у формі ….списків *L2* та *L5* In [17]: q1= /(N-1); q1 Out[17]: ….часового ряду та залишення -0.786924793103448 ….в ній лише трьох знаків In [18]: q1=q1.round(3);q1 ….після коми In [19]: L3=L2[:-1] # Вилучення зі списку *L2* ….укороченого на одиницю ….справа часового ряду ….останнього члена та ….трансформація його у ….список *L3* In [20]: L6=L5[1:] # Вилучення зі списку *L5* ….укороченого на одиницю ….зліва часового ряду ….першого члена та ….трансформація його у ….список *L6* In [21]: fun(L3,L6) **http://www.fragmu.org/community-state and the format example of the format example of the format example of the format example of the format example of the format example of the format example of the** Out[21]: ….функції для визначення -14.874308000000001 ….скалярного добутку ….центрованого часового ряду, ….укороченого зліва і справа ….на дві одиниці у формі ….списків *L3* та *L6* In [22]: q2=\_/(N-2);q2 # Обчислення автоковаріації *q2* Out[22]: ….часового ряду та залишення -0.5312252857142857 ….в ній лише трьох знаків In [23]: q2=q2.round(3);q2 ….після коми In [24]: L4=L3[:-1] # Вилучення зі списку *L3* ….укороченого на дві одиниці ….справа часового ряду ….останнього члена та ….трансформація його у ….список *L4* In [25]: L7=L6[1:] # Вилучення зі списку *L6*

- ….укороченого на дві одиниці
- ….зліва часового ряду
- ….першого члена та

Out[18]: -0.787

Out[23]: -0.531

In [28]: q3=q3.round(3); q3 ….після коми Out[28]: 0.099

0.7877966923076923 ….в ній лише трьох знаків In [33]: q4=q4.round(3); q4 ….після коми Out[33]: 0.788

….трансформація його у ….список *L7* In [26]: fun(L4,L7) **Alternative Control 1 September 2016 # Використання сформованої** Out[26]: ….функції для визначення 2.6702030000000008 ….скалярного добутку ….центрованого часового ряду, ….укороченого зліва і справа ….на три одиниці у формі ….списків *L4* та *L7* In [27]: q3=\_/(N-3); q3 # Обчислення автоковаріації *q3* Out[27]: ….часового ряду та залишення 0.09889640740740743 ….в ній лише трьох знаків

In [29]: L41=L4[:-1] # Вилучення зі списку *L4* ….укороченого на три одиниці ….справа часового ряду ….останнього члена та ….трансформація його у ….список *L41* In [30]: L71=L7[1:] # Вилучення зі списку *L7* ….укороченого на три одиниці ….зліва часового ряду ….першого члена та ….трансформація його у ….список *L71* In [31]: fun(L41,L71) **http://web/2015.com/2016** # Використання сформованої Out[31]: ….функції для визначення 20.482714 ….скалярного добутку ….центрованого часового ряду, ….укороченого зліва і справа ….на чотири одиниці у формі ….списків *L41* та *L71* In [32]: q4=\_/(N-4); q4 # Обчислення автоковаріації *q4* Out[32]: ….часового ряду та залишення

In [34]: L31=L41[:-1] # Вилучення зі списку *L41* ….укороченого на чотири ….одиниці справа часового ….ряду останнього члена ….та трансформація його у ….список *L31* In [35]: L61=L71[1:] # Вилучення зі списку *L71* ….укороченого на чотири ….одиниці зліва часового ….ряду першого члена ….та трансформація його у ….список *L61*

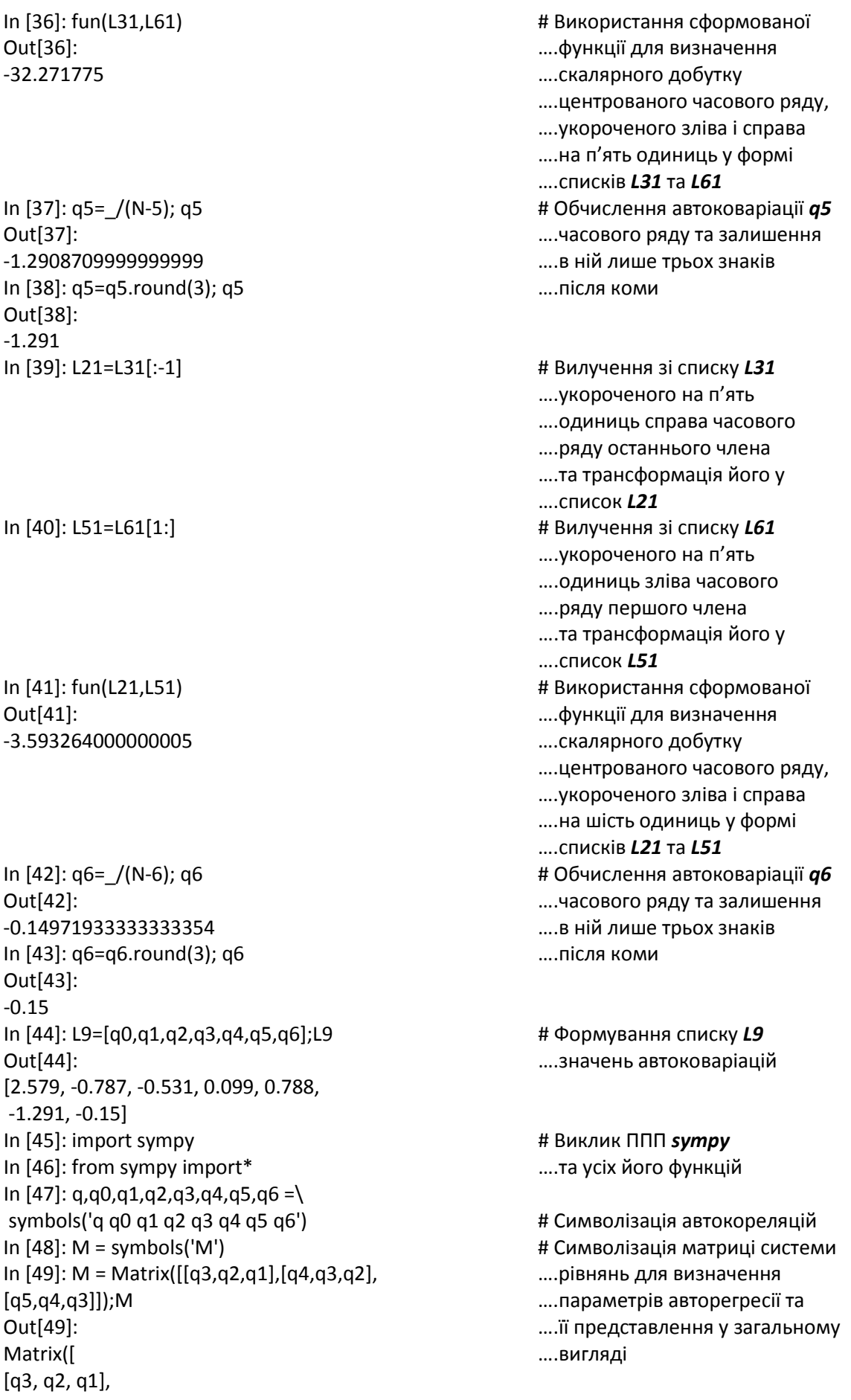

[q4, q3, q2], [q5, q4, q3]]) In  $[50]$ :  $g$ , $g$ 1, $g$ 2, $g$ 3=symbols('g  $g$ 1 $g$ 2 $g$ 3')  $\qquad \qquad \qquad$  # Символізація параметрів In  $[51]$ :  $g =$  Matrix( $[g1,g2,g3]$ ); $g =$  2003 и простресная простресії та форматування Out[51]: ….матриці-стовпця з них у Matrix([ ….загальному вигляді [g1], [g2], [g3]]) In [52]: M =M.subs([(q1,L9[1]),(q2,L9[2]), # Ідентифікація системної (q3,L9[3]),(q4,L9[4]),(q5,L9[5])]);M ….матриці *M* Out[52]: Matrix([ [ 0.099, -0.531, -0.787], [ 0.788, 0.099, -0.531], [-1.291, 0.788, 0.099]]) In [53]: q=Matrix([q4,q5,q6]); q <br>
H Форматування матриці-Out[53]: ….стовпця автоковаріацій в Matrix([ ….загальному вигляді [q4], [q5],  $[a6]$ In [54]: q=q.subs([(q4,L9[4]),(q5,L9[5]), # Ідентифікація матриці (q6,L9[6])]); q ….автоковаріацій шляхом Out[54]: ….підставлення в неї Matrix([ ….їх числових значень [ 0.788], [-1.291],  $[-0.15]]$ In [55]: M1=simplify(M.inv());M1 # Обчислення матриці Out[55]: ….оберненої до системної Matrix([ [-0.492522254750502, 0.65280312404595, -0.413904602224703],[-0.698718915489662, 1.15728680936142, 0.65280312404595], [-0.861168944212565, -0.698718915489662, -0.492522254750502]]) In  $[56]$ :  $g=$ M1\*q;  $g$   $\hspace{1cm}$   $\hspace{1cm}$   $\hspace{$ Out[56]: ….*M g=q* для визначення [-1.16879067955301], ….параметрів авторегресійної [-2.14256824489834], ….складової моделі *АРКС(3,3)* [0.297323330070228]]) In [57]: g=g.evalf(3); g  $\qquad \qquad$   $\qquad \qquad$  # Скорочення до трьох знаків Out[57]: **САССРЕТ** СОСТРОМ ПОЛНОГО ПОЛНОГОВИЯ ПОЛНОГОВИХ Matrix([ ….значеннях параметрів [-1.17], [-2.14], [0.297]]) In [58]:  $g1 = g[0,0]$ ;  $g1$   $#$   $I$ дентифікація параметра  $g1$ Out[58]: -1.17

In [59]: g2=g[1,0]; g2 # Ідентифікація параметра *g2*

Out[59]: -2.14 In [60]: g3=g[2,0]; g3 # Ідентифікація параметра *g3* Out[60]: 0.297 In  $[61]$ : A,B,C,D = symbols ('A B C D')  $\qquad \qquad \qquad$  # Оголошення символьними In [62]: p,p0,p1,p2,p3 = symbols ('p p0 p1 p2 p3') # Оголошення символьними In [63]: A=q0-g1\*q1-g2\*q2-g3\*q3;A # Перший етап обчислення Out[63]: ….виразу *A*  $q0 + 1.17 \cdot q1 + 2.14 \cdot q2 - 0.297 \cdot q3$ In [64]: A = A.subs([(q0,L9[0]),(q1,L9[1]), # Другий етап обчислення (q2,L9[2]),(q3,L9[3])]);A ….виразу *A* Out[64]: 0.492090270996094 In [65]: A=A.evalf(3);A # Обмеження до трьох числа Out[65]: ….знаків після коми у 0.492 ….значенні виразу *A* In [66]: В =q1-g1\*q0-g2\*q1-g3\*q2;В # Перший етап обчислення Out[66]: ….виразу *B*  $1.17 * q0 + 3.14 * q1 - 0.297 * q2$ In [67]: B = B.subs([(q0,L9[0]),(q1,L9[1]), # Другий етап обчислення (q2,L9[2])]);B ….виразу *B* Out[67]: 0.698738830566406 In [68]: В=B.evalf(3);B  $\#$  Обмеження до трьох числа Out[68]: ….знаків після коми у 0.699 ….значенні виразу *B* In [69]: С = q2-g1\*q1-g2\*q0-g3\*q1;С  $\qquad$  # Перший етап обчислення Out[69]: ….виразу *C*  $2.14*q0 + 0.871*q1 + q2$ In [70]: C = C.subs([(q0,L9[0]),(q1,L9[1]), # Другий етап обчислення (q2,L9[2])]);C ….виразу *C* Out[70]: 4.30896606445313 In [71]: C=C.evalf(3);C # Обмеження до трьох числа Out[71]: ….знаків у 4.31 ….значенні виразу *C* In [72]: D = q3-g1\*q2-g2\*q1-g3\*q0;D  $\#$  Перший етап обчислення Out[72]: ….виразу *D*  $-0.297*q0 + 2.14*q1 + 1.17*q2 + q3$ In [73]: D = D.subs([(q0,L9[0]),(q1,L9[1]), # Другий етап обчислення (q2,L9[2]),(q3,L9[3])]);D ….виразу *D* Out[73]: -2.97453179931641 In [74]: D=D.evalf(3);D  $\qquad \qquad \qquad \qquad$   $\qquad \qquad$   $\qquad \qquad$  Out[74]: ….знаків у -2.97 ….значенні виразу *D* In [75]:  $p, p1, p2, p3$  = symbols ('p p1 p2 p3') # Оголошення символьними In [76]: f1 = Function ('f1')(p1,p2) # Символізація функції *f1*

….*A,B,C,D* ….*p,p0,p1,p2,p3*

….*p,p1,p2,p3*

```
In [77]: f2 = Function ('f2')(p1,p2) # Символізація функції f2
In [78]: f1=-A*p2/(C-D*(g1-p1))-1+p1*(g1-p1)+\ # Внесення та ідентифікація
p2*(g2-p2)+(D*p2/(C-D*(g1-p1)))*\ ….функції f1
(g3-D*p2/(C-D*(g1-p1)));f1
Out[78]: 
p1*(-p1 - 1.17) + p2*(-p2 - 2.14) + \0.492*p2/(2.97*p1 - 0.832) - 2.97*p2*\(2.97*p2/(0.832 - 2.97*p1) + \0.297)/(0.832 - 2.97*p1) - 1
In [79]: f2=expand(f1);f2 # Спрощення функції f1
Out[79]: ….до вигляду f2
(0.492*p2+(1+p1*(1.17+p1)+p2*(2.14+))p2))*(4.31-2.97*(1.17+p1)))*(4.31-2.97*(1.17+p1))+\
2.97*p2*(0.297*(4.31-2.97*(1.17+p1))+2.97*p2)
In [80]: f11=Function('f11')(p1,p2) # Символізація функції f11
In [81]: f22=Function('f22')(p1,p2) # Символізація функції f22
In [82]: f11=-B*p2/(C-D*(g1-p1))+p1+p2*\ # Внесення та ідентифікація
(g1-p1)+D*p2*(g2-p2)/(C-D*(g1-p1));f11 ….функції f11
Out[82]: 
p1 + p2*(-p1 - 1.17) + 0.699*p2/(2.97*p1 - \0.832) - 2.97*p2*(-p2 - 2.14)/(0.832 - 2.97*p1)
In [83]: f22=expand(f11);f22 # Спрощення функції f11
Out[83]: ….до вигляду f22
0.699*p2-(p1-p2*(1.17+p1))*(4.31-2.97*(1.17+p1))-\2.97*p2*(2.14+p2)
In [84]: L15= solve([(0.492*p2+(1+p1*(1.17+p1)+p2*(2.14+\ # Розв'язання системи рівнянь
p2))*(4.31-2.97*(1.17+p1)))*(4.31-2.97*(1.17+p1))+\ ….f2(p1,p2)=0, f22(p1,p2)=0 та
2.97*p2*(0.297*(4.31-2.97*(1.17+p1))+2.97*p2),0.699*p2-\ ….отримання коренів у вигляді 
(p1-p2*(1.17+p1))*(4.31-2.97*(1.17+p1))-\ ….списку L15
2.97*p2*(2.14+p2)],p1,p2);L15
Out[84]: 
[(0.281178451178451, 0.0)]
In [85]: p1=L15[0][0];p1 # Визначення параметра p1 та
Out[85]: ….та залишення в його
0.280193236714976 ….числовому значенні
In [86]: p1=p1.evalf(3);p1 ….лише трьох знаків після коми
Out[86]: 
0.280
In [87]: p2=L15[0][1];p2 # Визначення параметра p2
Out[87]: 
0.0
In [88]: p3=D*p2/(C-D*(g1-p1));p3 # Визначення параметра p3
Out[88]: 
0.0
In [89]: p0=1
In [90]: ska,skv = symbols('ska skv') # Символізація дисперсії і СКВ
In [91]: ska=A/(1-p1<sup>*</sup>(g1-p1));ska # Обчислення дисперсії
Out[91]: ….білого шуму
0.350
In [92]: skv=ska**(0.5);skv # Обчислення СКВ
```
….білого шуму

Out[92]: ….білого шуму 0.591587344301330 ….та залишення в його In [93]: skv=skv.evalf(3);skv ….числовому значенні Out[93]: ….лише трьох знаків після коми 0.592 In  $[94]$ : a11,a22 = symbols('a11 a22')  $\qquad \qquad \qquad$  # Символізація та обчислення In [95]: a11=-2\*skv;a11 ….границь *a11,a22* діапазону Out[95]: …. генерації імпульсів -1.18 ….«нормального» білого шуму In [96]: a22=2\*skv;a22 …. з довірчою ймовірністю *0,95* Out[96]: ….для «підмішування» в модель 1.18 ….*АРКС(3,1)* In [97]:  $p=[p0,p1]$ ; $p$   $\qquad \qquad$   $\qquad \qquad$  # Формування списку параметрів Out[97]: ….складової ковзного [1.0, 0.280] ….середнього в моделі *АРКС(3,1)* In  $[98]$ : import random as rnd  $\blacksquare$   $\blacksquare$ In [99]: m = symbols('m:5');m # Індексна символізація Out[99]: ….параметра *m* (m0, m1, m2, m3, m4) In  $[100]$ : l = symbols  $('l:5')$ ; l  $\qquad \qquad$  # Індексна символізація Out[100]: ….параметра *l* (l0, l1, l2, l3, l4) In  $[101]$ : m=list(m);m  $[101]$ : теперення списку для Out[101]: ….параметра *m* [m0, m1, m2, m3, m4] In [102]: l=list(l);l  $\#$  Створення списку для Out[102]: ….параметра *l* [l0, l1, l2, l3, l4] In  $[103]$ : d = symbols  $('d:5')$ ; d  $\qquad \qquad \qquad \qquad$  # Індексна символізація Out[103]: ….параметра *d* (d0, d1, d2, d3, d4) In  $[104]$ : d = list (d); d  $[104]$  +  $[104]$ : d = list (d); d Out[104]: ….параметра *d* [d0,d1,d2,d3,d4] In  $[105]$ : d0 = rnd.uniform  $(-1.18, 1.18)$ ; d0  $+$  Генерація випадкового Out[105]: ….імпульсу *d0* для першої -0.9786481619579281 ….ітерації прогнозу In [106]: m0= g1\*L1[29]+g2\*L1[28]+\ # Обчислення *N+1* -го члена g3\*L1[27]+ d0; m0 ….списку *L1* з використанням Out[106]: ….моделі *АРКС(3,1)* -0.735726592133709 In  $[107]$ : L1 = np.append(L1, $[m0]$ )  $\qquad \qquad \qquad$  # Додавання в кінець списку In [108]: l0=b+m0; l0 # Обчислення *N+1* -го члена Out[108]: ….списку *L* 3.83127340786629 In  $[109]$ : L = np.append(L, $[10]$ )  $\qquad \qquad \qquad$  # Додавання в кінець списку In  $[110]$ : d1 = rnd.uniform  $(-1.18, 1.18)$ ; d1  $+$  Генерація випадкового

….імпульсів білого шуму ….*L1* нового члена *m0* ….*L* нового члена *l0* Out[110]: ….імпульсу *d1* для другої -0.9602434653342734 ….ітерації прогнозу

```
In [111]: m1= g1*L1[30]+g2*L1[29]+\ # Обчислення N+2 -го члена
g3*L1[28]+ d1-p1*d0; m1 ….списку L1 з використанням
Out[111]: ….моделі АРКС(3,1)
-0.922476284076637
In [112]: L1 = np.append(L1,[m1]) \qquad \qquad \qquad # Додавання в кінець списку
In [113]: l1=b+m1; l1 # Обчислення N+2 -го члена
Out[113]: ….списку L
3.64452371592336
In [114]: L=np.append(L,[l1]) # Додавання в кінець списку
In [115]: d2 = rnd.uniform (-1.18, 1.18); d2 # Генерація випадкового
Out[115]: ….імпульсу d2 для третьої
0.1282150195429812 ….ітерації прогнозу
In [116]: m2= g1*L1[31]+g2*L1[30]+\ # Обчислення N+3 -го члена
g3*L1[29]+ d2-p1*d1; m2 ….списку L1 з використанням
Out[116]: ….моделі АРКС(3,1)
3.18046983687152
In [117]: L1 = np.append(L1,[m2]) # Додавання в кінець списку
In [118]: l2=b+m2; l2 # Обчислення N+3 -го члена
Out[118]: ….списку L
7.74746983687152
In [119]: L=np.append(L,[12]) \qquad \qquad \qquad # Додавання в кінець списку
In [120]: d3 = rnd.uniform(-1.18, 1.18); d3 \qquad # Генерація випадкового
Out[120]: ….імпульсу d3 для четвертої
-1.133835327586167 ….ітерації прогнозу
In [121]: m3= g1*L1[32]+g2*L1[31]+\ # Обчислення N+4 -го члена
g3*L1[30]+ d3-p1*d2; m3 ….списку L1 з використанням
Out[121]: ….моделі АРКС(3,1)
-3.12903725295206
In [122]: L1 = np.append(L1,[m3]) # Додавання в кінець списку
In [123]: l3=b+m3; l3 # Обчислення N+4 -го члена
Out[123]: ….списку L
1.43796274704794
In [124]: L=np.append(L,[l3]) # Додавання в кінець списку
In [125]: d4 = rnd.uniform(-1.18, 1.18); d4 # Генерація випадкового
Out[125]: ….імпульсу d4 для п'ятої
0.13261500744833254 ….ітерації прогнозу
In [126]: m4= g1*L1[32]+g2*L1[31]+\ # Обчислення N+5 -го члена
g3*L1[30]+ d4-p1*d3; m4 ….списку L1 з використанням
Out[126]: ….моделі АРКС(3,1)
-1.50894475826974
In [127]: L1 = np.append(L1,[m4]) \qquad \qquad \qquad # Додавання в кінець списку
In [128]: l4=b+m4; l4 # Обчислення N+5 -го члена
Out[128]: ….списку L
3.05805524173026
```
….*L1* нового члена *m1*

….*L* нового члена *l1*

….*L1* нового члена *m2*

….*L* нового члена *l2*

….*L1* нового члена *m3*

….*L* нового члена *l3*

….*L1* нового члена *m4*

In [129]: L=np.append(L,[l4]) # Додавання в кінець списку

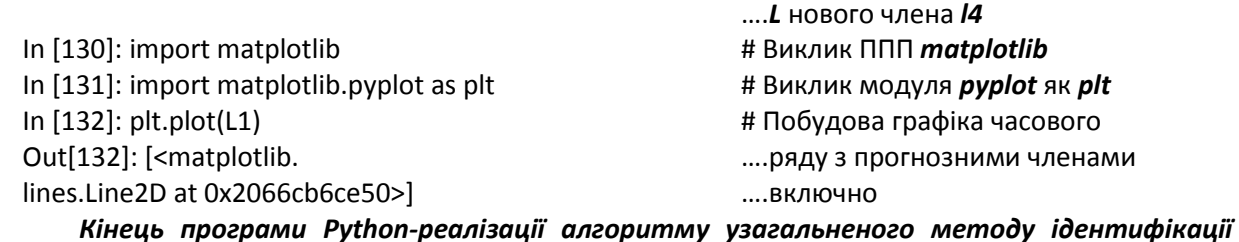

*моделі* **АРКС(3,3).**

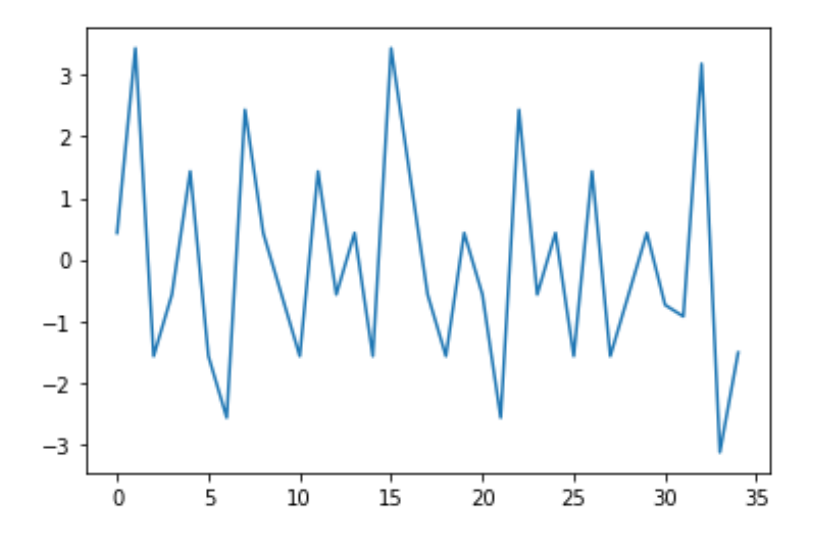

Графік часового ряду  $m_t$ , який в діапазоні *t* ∈ [0,30] заповнений експериментально отриманими значеннями, а за межами цього діапазону заповнений прогнозними значеннями, отриманими з використанням моделі АРКС (3,1), ідентифікованої з використанням експериментально отриманих значень

#### **Попередня оцінка отриманих результатів**

Здійснивши ідентифікацію математичної моделі певного об'єкта, потрібно у першу чергу після цього оцінити адекватність отриманої моделі, але для цього потрібно було б спочатку здійснити прогнозування подальших значень часового ряду, реалізованих як з використанням нашої математичної моделі, так і з використанням інших математичних моделей цього класу, ідентифікованих класичними методами, що збільшило б обсяг цієї статті, як мінімум вдвічі. Тому у цій статті ми питанням оцінки адекватності математичної моделі, синтезованої за нашим методом, займатись не будемо, а лише в нашій наступній статті. А у цій статті звернемо увагу на три аспекти, які певною мірою теж можна віднести до питання оцінки адекватності синтезованої математичної моделі за нашим методом.

І як перший з цих аспектів, який працює на підвищення ступеня адекватності моделі, синтезованої за нашим методом, повторимо уже висловлене нами раніше у роботі [1] твердження про те, що на відміну від алгоритму ідентифікації моделі АРКС( $n_{ap}$ , $n_{kc}$ ) за методикою, викладеною в

роботах [2], [3], де і параметри авторегресії і параметри ковзного середнього пропонується визначати, використовуючи ті самі значення автоковаріацій та застосовуючи процедуру мінімізації суми квадратів відхилень для пошуку оцінок параметрів ковзного середнього за визначених попередньо на тих же значеннях автоковаріацій за методикою Юла–Уокера параметрах авторегресії, у запропонованому нами удосконаленому методі, по-перше, параметри авторегресії розраховуються з використанням одного набору автоковаріацій, а параметри ковзного середнього розраховуються з використанням іншого набору автоковаріацій, що відповідає кібернетичному принципу використання «свіжих точок» при розширенні набору параметрів, оцінки яких знаходяться. По-друге, для визначення параметрів ковзного середнього застосовується пряма процедура, яка не вимагає поновлення процедури мінімізації суми квадратів відхилень при переході до інших значень порядків авторегресії та ковзного середнього.

Що ж до другого аспекту, то він грає роль попереджувального, оскільки акцентує увагу на тому, що для розрахунку параметрів авторегресійної складової моделі АРКС(3,3) у базовому класичному методі ідентифікації Юла–Уокера використовуються перша, друга та третя автоковаріації часового ряду, що розраховуються з використанням експериментально визначеної реалізації цього часового ряду певної довжини, а у запропонованому методі для розрахунку цих же параметрів використовуються четверта, п'ята та шоста автоковаріації часового ряду, для отримання оцінок яких з похибкою, що не перевищуватиме похибку розрахунку перших трьох автоковаріацій, потрібно мати експериментально визначену реалізацію часового ряду вдвоє довшу, оскільки в розрахунку автоковаріації необхідно скорочувати цю реалізацію з обох боків на кількість членів, що дорівнює порядку автоковаріації. До того ж, слід пам'ятати один з основних постулатів математичної статистики, що з прийнятною для практичних розрахунків точністю обчислюються лише автоковаріації на відрізку значень незалежної змінної, що не перевищує 10 % від довжини реалізації, а похибка обчислення оцінок автоковаріацій за межами цього 10-процентного відрізку неухильно і стрімко зростає. Отже, на вищу точність прогнозування наступних значень часового ряду за використання моделі АРКС(3,3), ідентифікованої за нашим методом, можна розраховувати лише за використання в процесі ідентифікації цієї моделі експериментальної реалізації часового ряду, що містить в собі не менше 60 його значень.

Третій же аспект стосуватиметься того, що наш метод автоматично скорочує кількість параметрів ковзного середнього в разі, якщо ми планували їх використати в кількості, більшій від доцільної. Про це свідчить той факт, що в алгоритм закладено обчислення трьох параметрів складової ковзного середнього, а в результаті розрахунків отримано по факту, що для авторегресійного моделювання заданого часового ряду виявилось достатньо лише одного параметра для цієї складової моделі, оскільки інші в обчисленні отримали нульові значення. Тобто стартував алгоритм з процедури визначення параметрів моделі АРКС(3,3), а на фініші ми отримали модель АРКС(3,1).

#### **Висновки**

1. Запропоновано та деталізовано 11-етапний алгоритм реалізації методу ідентифікації математичної моделі класу АРКС(3,3), розробленого цими ж авторами в їх роботах, опублікованих раніше.

2. Створено програму Python-реалізації запропонованого алгоритму ідентифікації та продемонстровано її ефективність у розв'язанні задачі ідентифікації математичної моделі класу АРКС(3,3) для конкретного часового ряду, заданого його експериментальною реалізацією.

3. Визначено умови, яким повинна відповідати експериментальна реалізація часового ряду, за використання яких здійснюється авторська ідентифікація математичної моделі цього часового ряду, щоб прогнозування його наступних значень здійснювалось точніше, ніж з використанням математичних моделей цього ж класу, ідентифікація яких здійснювалась традиційними методами.

## СПИСОК ВИКОРИСТАНОЇ ЛІТЕРАТУРИ

[1] О. Б. Мокін, В. Б. Мокін, і Б. І. Мокін, «Метод ідентифікації моделі авторегресії – ковзного середнього АРКС(р,q) з довільними значеннями порядків *р, q*, який узагальнює методику Юла–Уокера,» *Наукові праці Вінницького національного технічного університету*, № 2, с. 1-6, 2014. [Електронний ресурс]. Режим доступу: http://praci.vntu.edu.ua/article/view/3626/5339 .

[2] Дж. Бокс, і Г. Дженкинс, «Анализ временных рядов,» *Прогноз и управление*, вып. 1. М.: Мир, 1974, 408 с.

[3] Дж. Бокс, і Г. Дженкинс, «Анализ временных рядов,» *Прогноз и управление*, вып. 2. М.: Мир, 1974, 197 с.

[4] О. Б. Мокін, В. Б. Мокін, Б. І. Мокін, і І. О. Чернова, «До питання вибору оптимальної математичної моделі стаціонарного часового ряду,» *Вісник Вінницького політехнічного інституту*, № 4, с. 7-15, 2018.

[5] *Python*. [Електронний ресурс]. Режим доступу: https://www.python.org .

[6] П. Г. Доля, *Введение в научный Python*. Харков: ХНУ им. Каразина, 2016, 265 с.

Рекомендована кафедрою системного аналізу та інформаційних технологій ВНТУ

Стаття надійшла до редакції 15.08.2022

*Мокін Олександр Борисович* — д-р, техн. наук, професор, професор кафедри системного аналізу та інформаційних технологій, e-mail: abmokin@gmail.com ;

*Мокін Віталій Борисович* — д-р, техн. наук, професор, завідувач кафедри системного аналізу та інформаційних технологій, e-mail: vbmokin@gmail.com ;

*Мокін Борис Іванович* — академік НАПН України, д-р, техн. наук, професор, професор кафедри системного аналізу та інформаційних технологій, e-mail: borys.mokin@gmail.com

 $O.$  **B.** Mokin<sup>1</sup>  $V. B. Mokin<sup>1</sup>$ **B. I.** Mokin<sup>1</sup>

# **An Algorithm of Identification Method of Autoregressive – Moving-Average Model, Generalizing the Yule–Walker Method, and its Implementation on Python**

<sup>1</sup>Vinnytsia National Technical University

*The paper presents a detailed 11-step algorithm for practical implementation of a new identification method of autoregressive–moving-average model ARMA* ( $n_m, n_{k_c}$ ) *of prediction of stationary time series with arbitrary values of the orders* 

 $n_m, n_{\rm in}$ . The new method, published in the previous authors' works, is a generalization of the well-known Yule–Walker *method. The algorithm is implemented under the condition, proven by the authors in the previous publications, that the optimal structure of the ARMA* ( $n_{av}$ ,  $n_{kc}$ ) *model is the ARMA*(3,3). A feature of this algorithm is that the parameters of the

*autoregressive component of the ARMA(3,3) model are determined using the fourth, fifth, and sixth autocovariances, which significantly distinguishes it from the traditional algorithm for identifying this class of models using the Yule–Walker method, which uses only autocovariances of the first, second, and third orders. Another feature of the algorithm is a straightforward procedure of determining the parameters of the moving average that does not require renewing the minimizing the residual sum of squares procedure when moving to other orders of the autoregressive and the moving average components, unlike the traditional approaches. The article presents a Python program implementation of the proposed identification algorithm and a demonstration of its effectiveness in solving the problem of identifying the ARMA(3,3) model for a specific time series given by an experimental implementation. The paper also determines the conditions for the experimental implementation of the time series to provide more accurate forecasting compared to the traditional approach.*

**Keywords:** a stationary time series, autoregressive – moving-average model, ARMA, model identification, generalization of the Yule–Walker method, Python implementation of the model identification algorithm.

*Mokin Oleksandr B.* — Dr. Sc. (Eng.), Professor, Professor of the Chair of Systems Analysis and Information Technology, e-mail: abmokin@gmail.com ;

*Mokin Vitalii B.* — Dr. Sc. (Eng.), Professor, Head of the Chair of Systems Analysis and Information Technology, e-mail: vbmokin@gmail.com ;

*Mokin Borys I.* — Academician of NAPS of Ukraine, Dr. Sc. (Eng.), Professor of the Chair of Systems Analysis and Information Technology, e-mail: borys.mokin@gmail.com